# Socket To Me

*By Bruce Gardner*

**I**

n previous *BASIS International Advantage* articles highlighted the benefits of utilizing socket communications in BBx® and demonstrated how sockets facilitate communication between different processes on one computer or different hosts. This article takes socket communications one step further by exploring the latest cryptographic protocol available and how it provides secure communications over the Internet or on the corporate LAN.

## **Socket Review**

A socket is an end point of a two-way communication link between two programs. The two programs can be running on the same system or on separate systems networked together.

Applications can use sockets to

- Facilitate the division of labor among specialized BBx programs or other computers on the network
- Incorporate functionality from another application even if that other application is written in a different language, running on a remote system with a different OS

Of course, anytime data moves between computers, exposure on the network is a risk. First introduced in BB<sup>j®</sup> 4.0, SSL [\(Secure Socket Layer\)](http://en.wikipedia.org/wiki/Transport_Layer_Security) greatly expands the range of socket communications by protecting data confidentiality with encryption.

## **Sockets in Action**

In the "Pop Email Client" demo†, BASIS builds upon an older POP e-mail demo program by integrating SSL communications. The program, POP Email Client, retrieves e-mail information securely from Google's Gmail server on port 995 as shown in **Figure 1**.

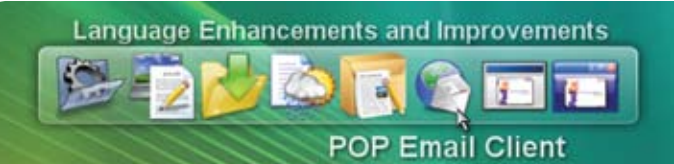

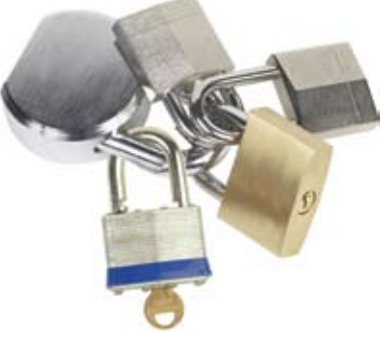

#### **Figure 1.** Pop Email Client demo

As with all of the other LaunchDock demo programs, this program also demonstrates the utility of several BBj controls: A status bar displays statistical and connection information, such as the number of unread messages on the server, and the amount of space the messages occupy on the server. A scrollable grid with resizable columns displays email header information such as the date the e-mail arrived and its sender and subject, as shown in **Figure 2**.

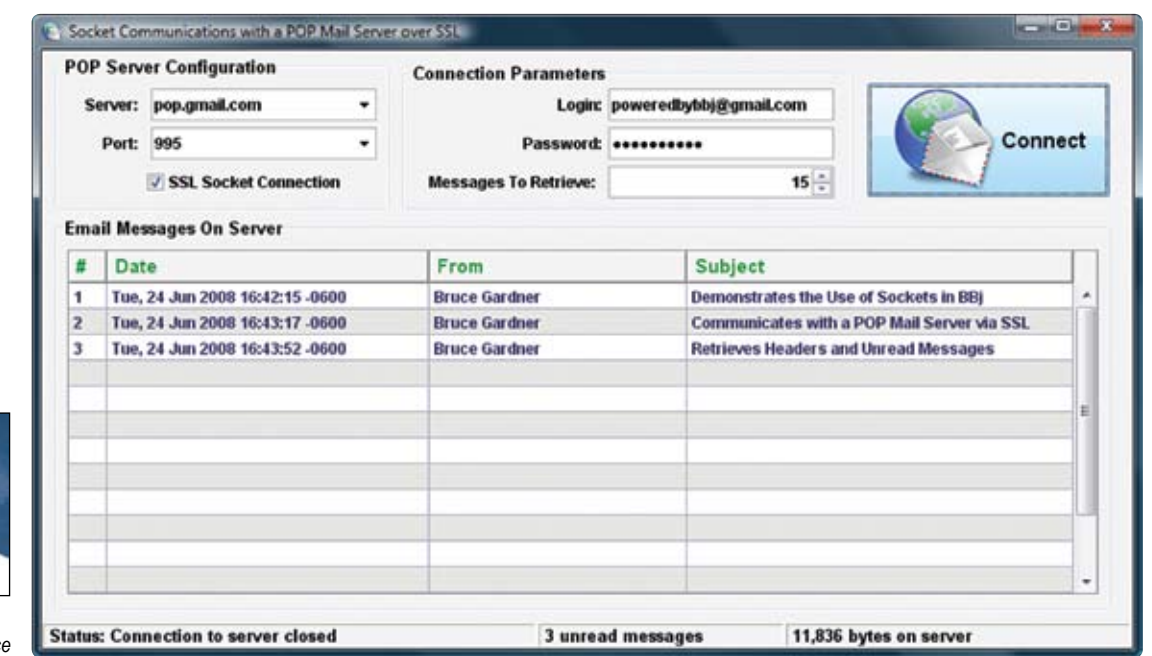

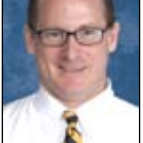

*Bruce Gardner* **Quality Assurance** *Engineer*

Language/Interpreter

The POP Email Client program is configurable to connect to any server on any port. Since the SSL socket communication parameter is also optional, the application is able to connect to remote SSL-based mail servers, local non-secure servers, and everything in between. The code shown in **Figure 3** highlights the connection process to the remote mail server. The program evaluates whether the "SSL Socket Connection" checkbox is checked on line 205, and then conditionally opens up a port to the server using the appropriate  $TCP/IP - UDP 'N'$  alias.

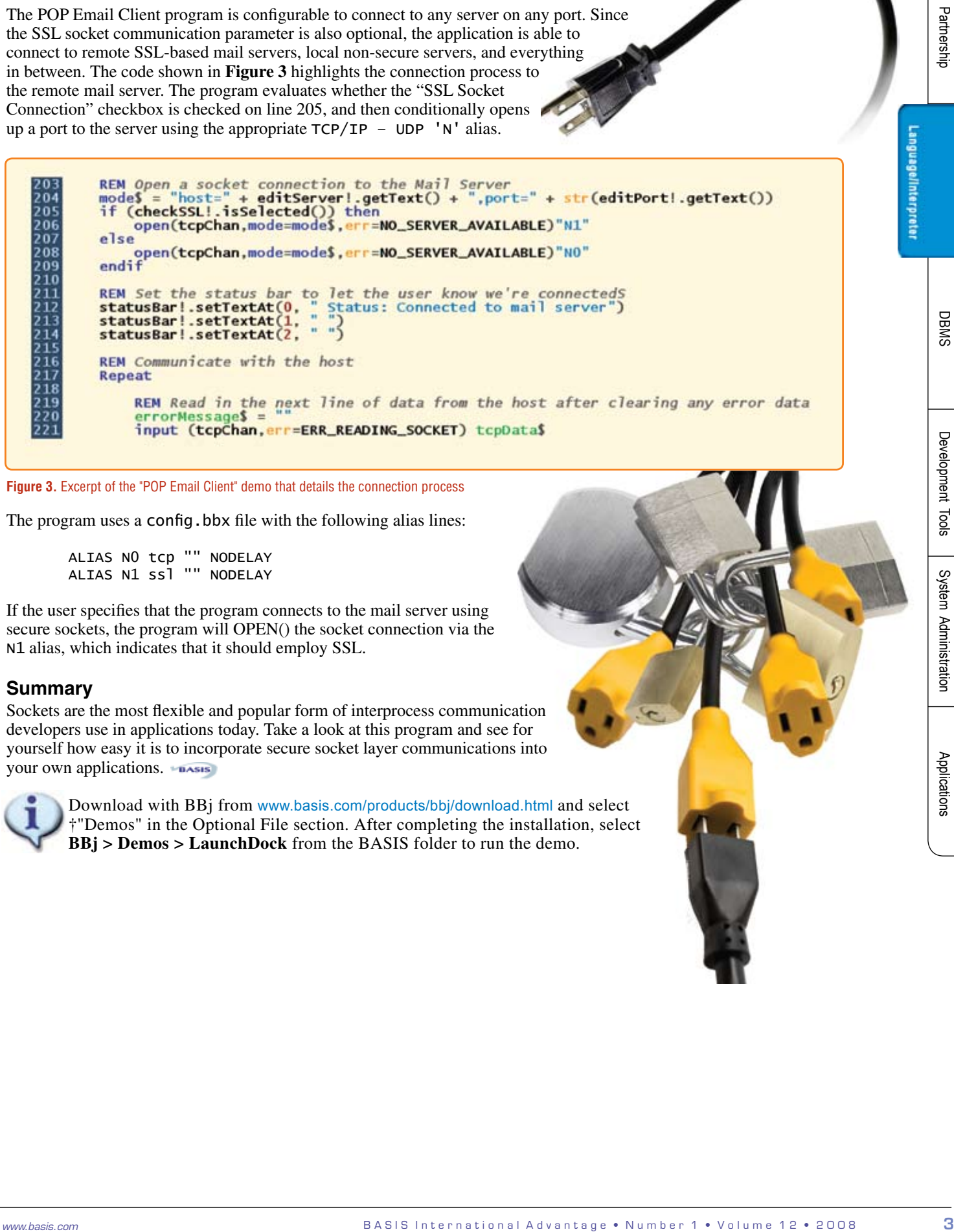

**Figure 3.** Excerpt of the "POP Email Client" demo that details the connection process

The program uses a config.bbx file with the following alias lines:

ALIAS N0 tcp "" NODELAY ALIAS N1 ssl "" NODELAY

If the user specifies that the program connects to the mail server using secure sockets, the program will OPEN() the socket connection via the N1 alias, which indicates that it should employ SSL.

#### **Summary**

Sockets are the most flexible and popular form of interprocess communication developers use in applications today. Take a look at this program and see for yourself how easy it is to incorporate secure socket layer communications into your own applications.

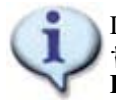

Download with BBj from [www.basis.com/products/bbj/download.html](https://www.basis.com/products/bbj/download.html) and select †"Demos" in the Optional File section. After completing the installation, select **BBj > Demos > LaunchDock** from the BASIS folder to run the demo.